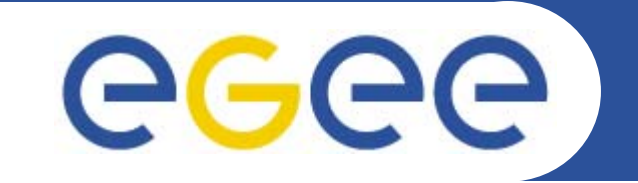

# **Information System Tutorial**

*Laurence FieldCERN*

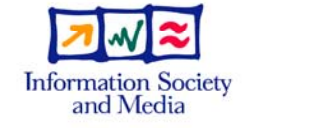

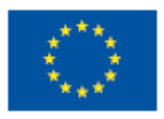

**www.eu-egee.org**

EGEE-II INFSO-RI-031688

EGEE and gLite are registered trademarks

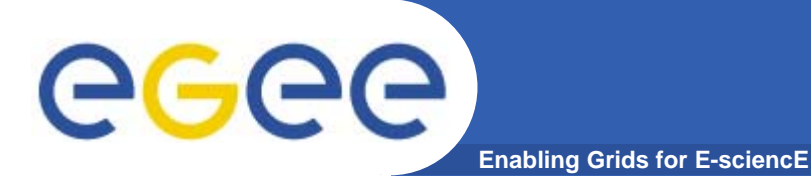

#### **Contents**

- $\bullet$ **Information System Overview**
- $\bullet$ **GIP**
- $\bullet$ **MDS GRIS**
- $\bullet$ **BDII**
- $\bullet$ **Information Schema and Gstat**
- **Clients**
- **Future Work**

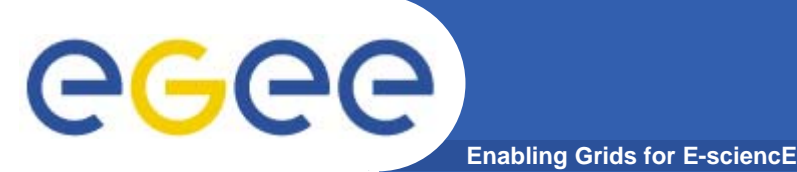

- $\bullet$  **Provides data about grid services.**
	- Used for service discovery
	- Resource selection
	- Basic monitoring
- $\bullet$  **Based on the Globus MDS 2 model**
	- LDAP
- $\bullet$  **Information must agree with the Glue Schema**
	- Common schema for many Grid Projects.
	- And be accurate
- $\bullet$ **Pre-requisite know LDAP**  $\odot$ 
	- http://www.openldap.org/devel/admin/intro.html#What%20is%20 LDAP

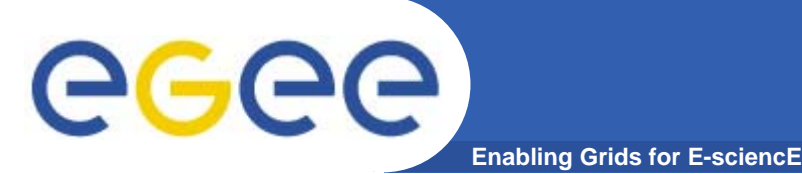

### **Globus MDS v2**

- $\bullet$  **Metadata Directory Service (MDS)**
	- http://www.globus.org/toolkit/docs/2.4/mds/
- $\bullet$  **Information Providers (IP)**
	- Scripts that get the information and return LDIF
- $\bullet$  **Grid Resource Information Service (GRIS)**
	- Daemon that runs the IP and answers LDAP queries
	- Register to a GIIS
- $\bullet$  **Grid Information Index Service (GIIS)**
	- answers LDAP queries by querying registered GRIS's or GIIS's.
- $\bullet$  **Both the GRIS and GIIS have a 30s cache**
	- To reduce load and improve performance

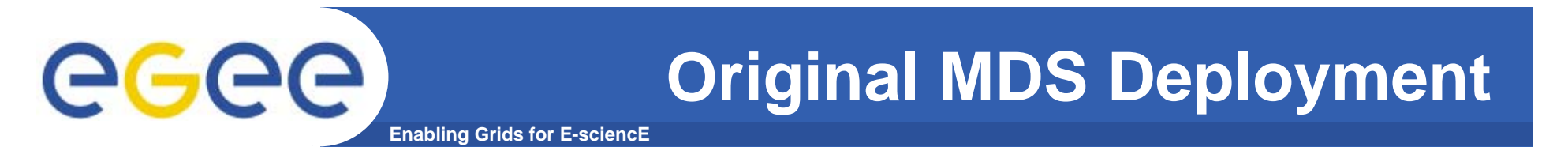

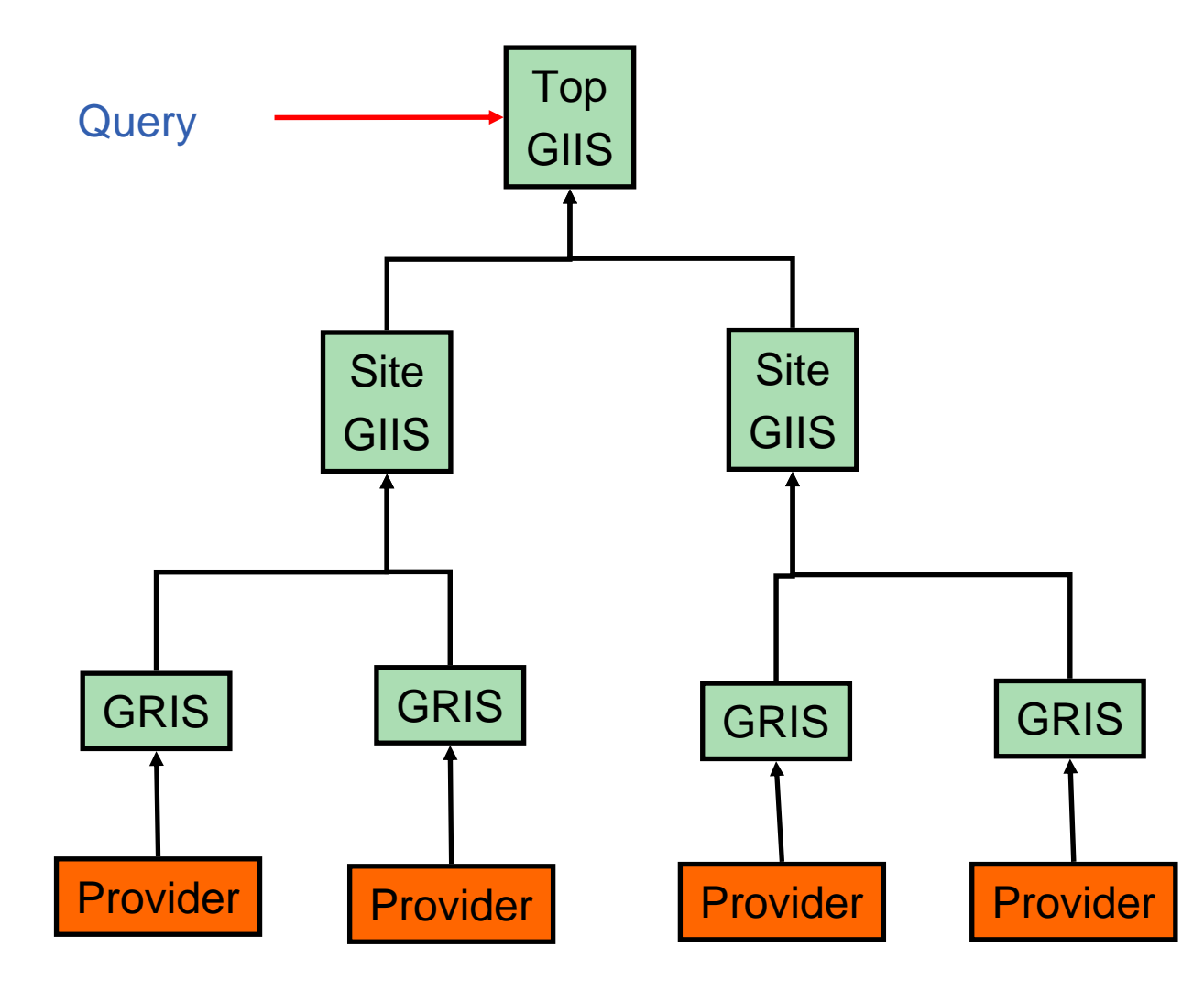

EGEE-II INFSO-RI-031688

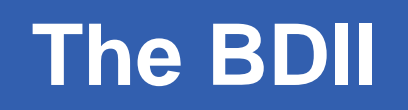

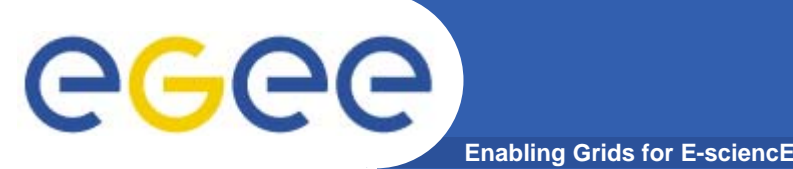

- $\bullet$  **Berkeley Database Information Index.**
	- Standard OpenLDAP server
	- Updated by a perl process.
		- Using LDAP URLs (ldapsearch) (GIIS mode)
		- **From a script (Information Provider) (GRIS mode)**
- $\bullet$  **Why?**
	- Because MDS didn't work in a distributed environment.
		- **Originally did not scale past 4 sites.** 
			- •*1 broken work node could bring down the whole system!*
		- MDS was the problem not LDAP.
- $\bullet$  **BDII first used as top-level GIIS**
	- Now used as site-level GIIS
		- **Due to instability problem of the GIIS**
	- Can also be used at the resource level

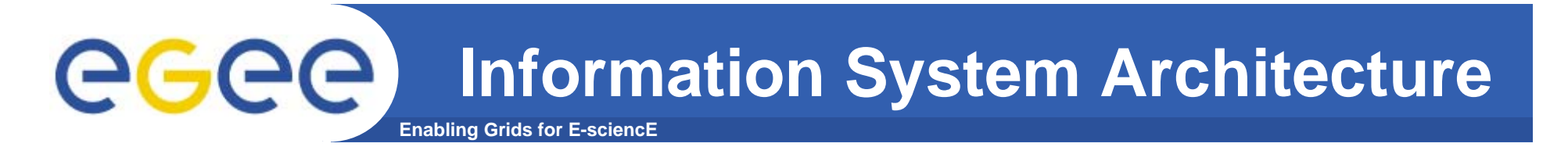

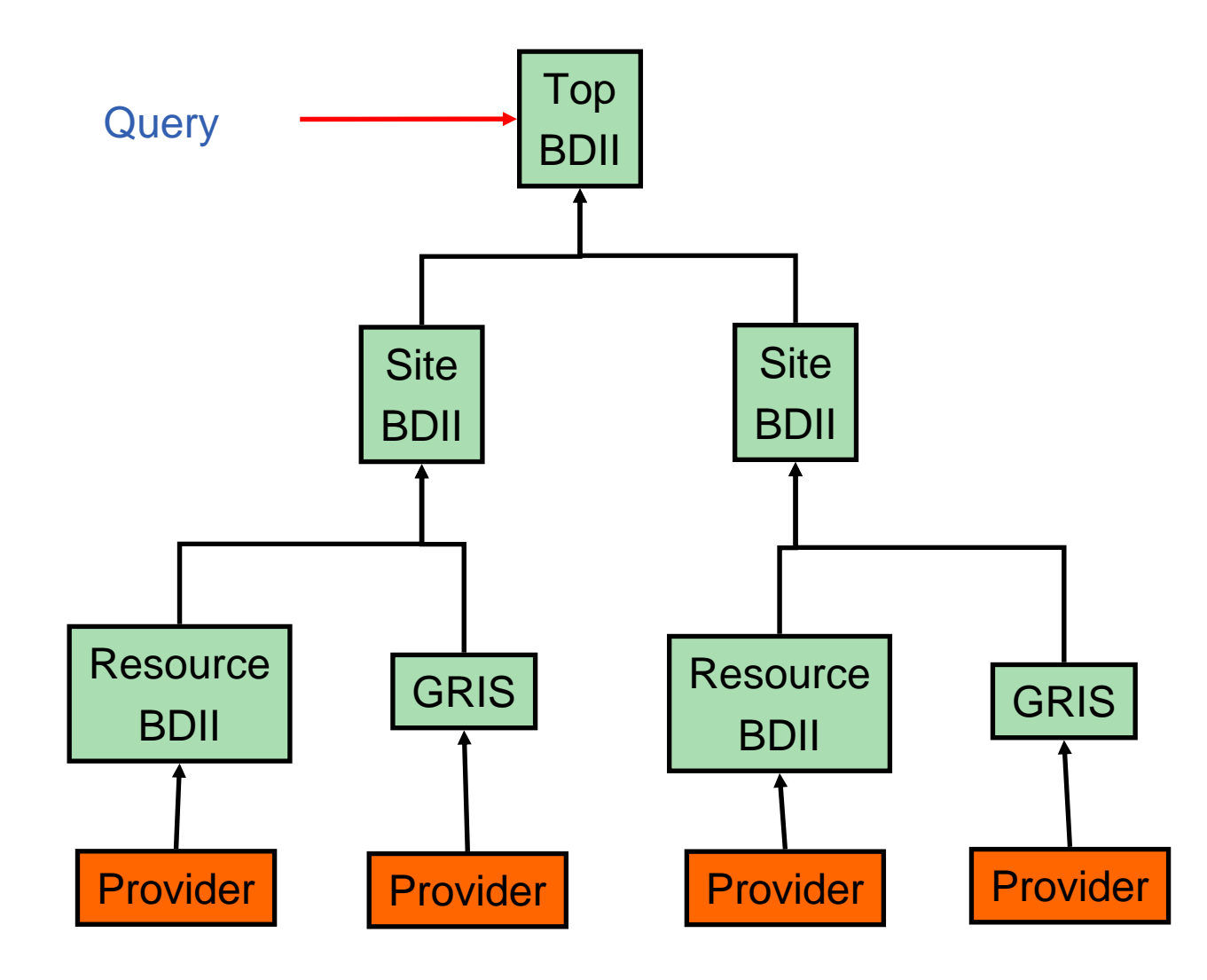

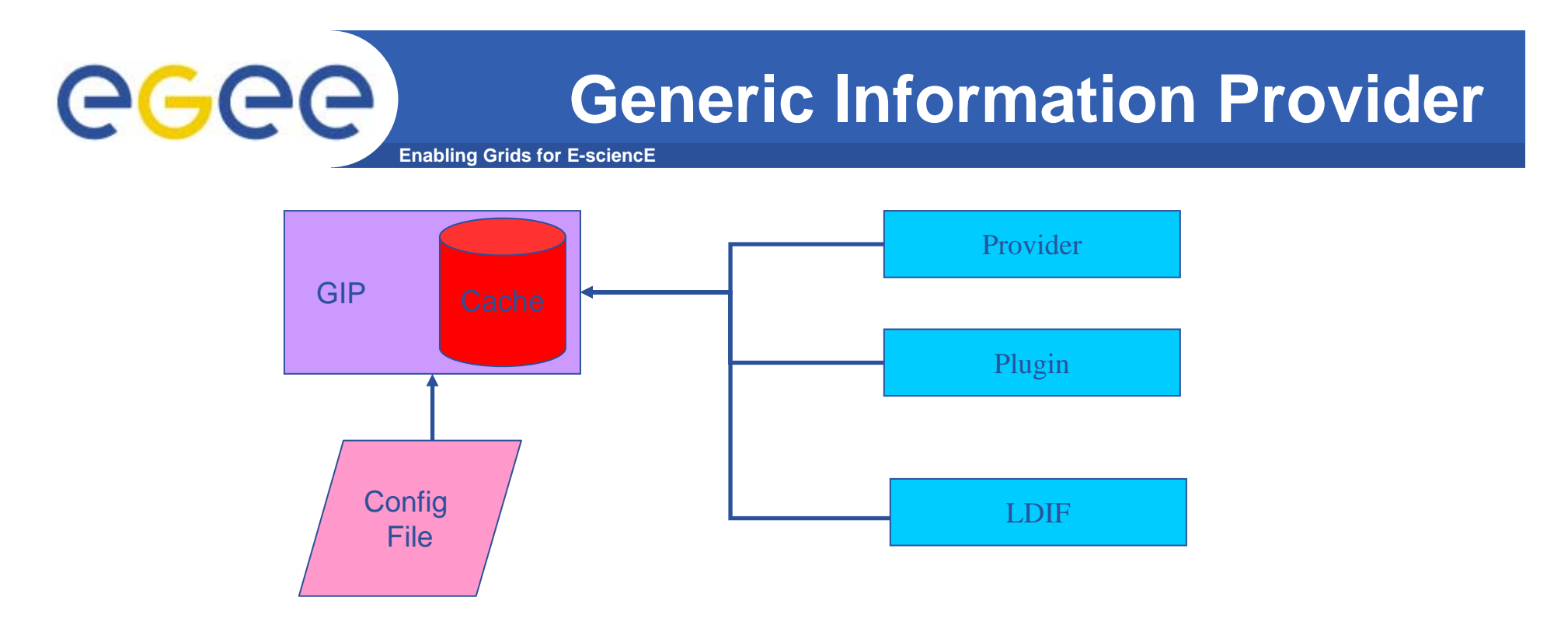

- • **Provides information about the grid service.** 
	- Outputs LDIF information in accordance to the Glue Schema to stdout.
- $\bullet$  **Information can be provided by,** 
	- dynamic providers from the providers directory.
	- static files from the ldif directory.
	- dynamic plugins from the plugin directory.
- $\bullet$ **Cache used to improve efficiency and reduce load.**

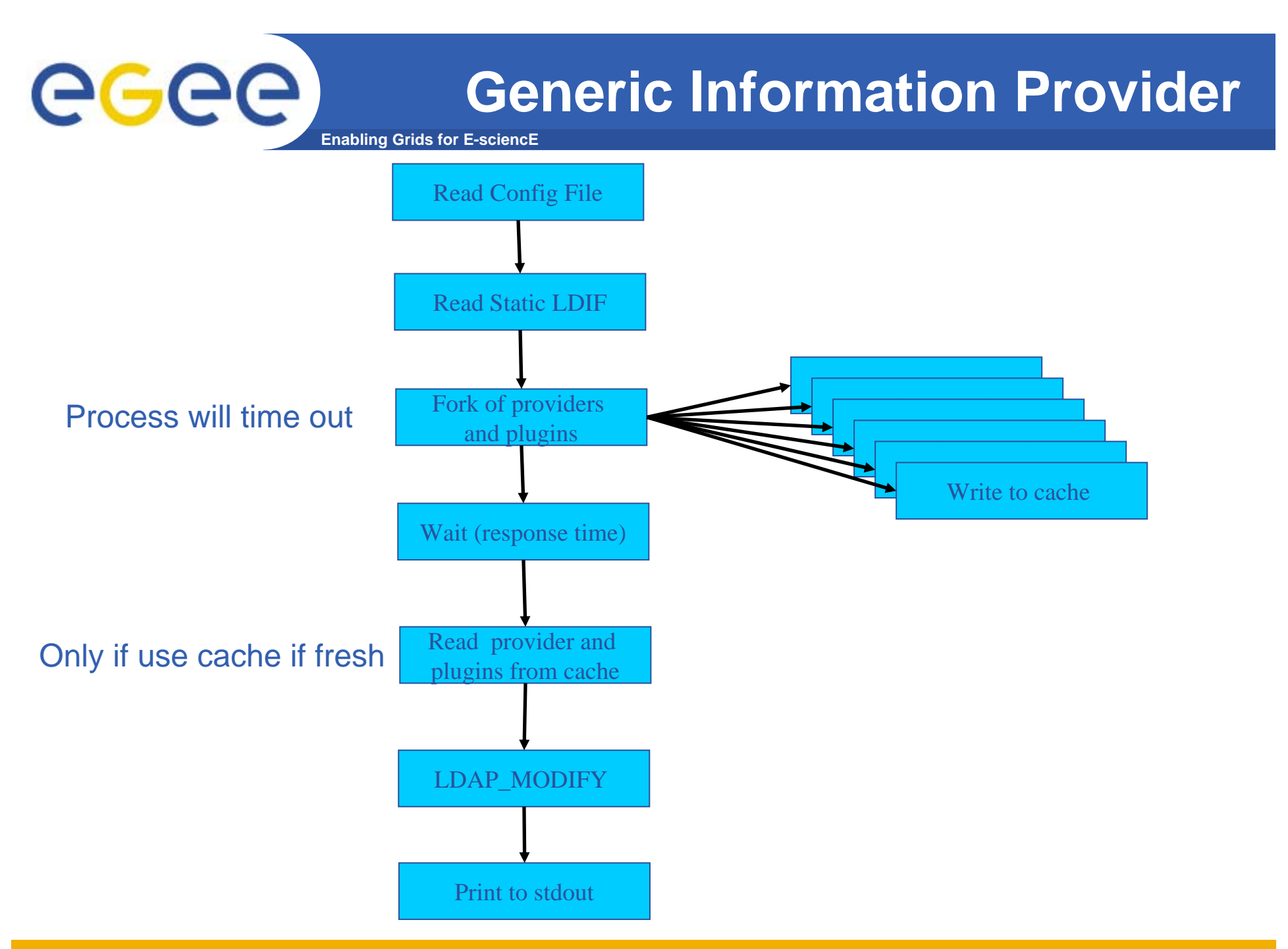

EGEE-II INFSO-RI-031688

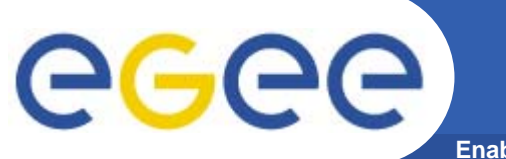

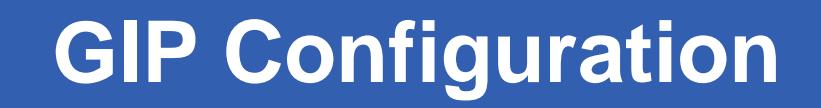

**Enabling Grids for E-sciencE**

#### Configuration file: /opt/lcg/etc/lcg-info-generic.conf

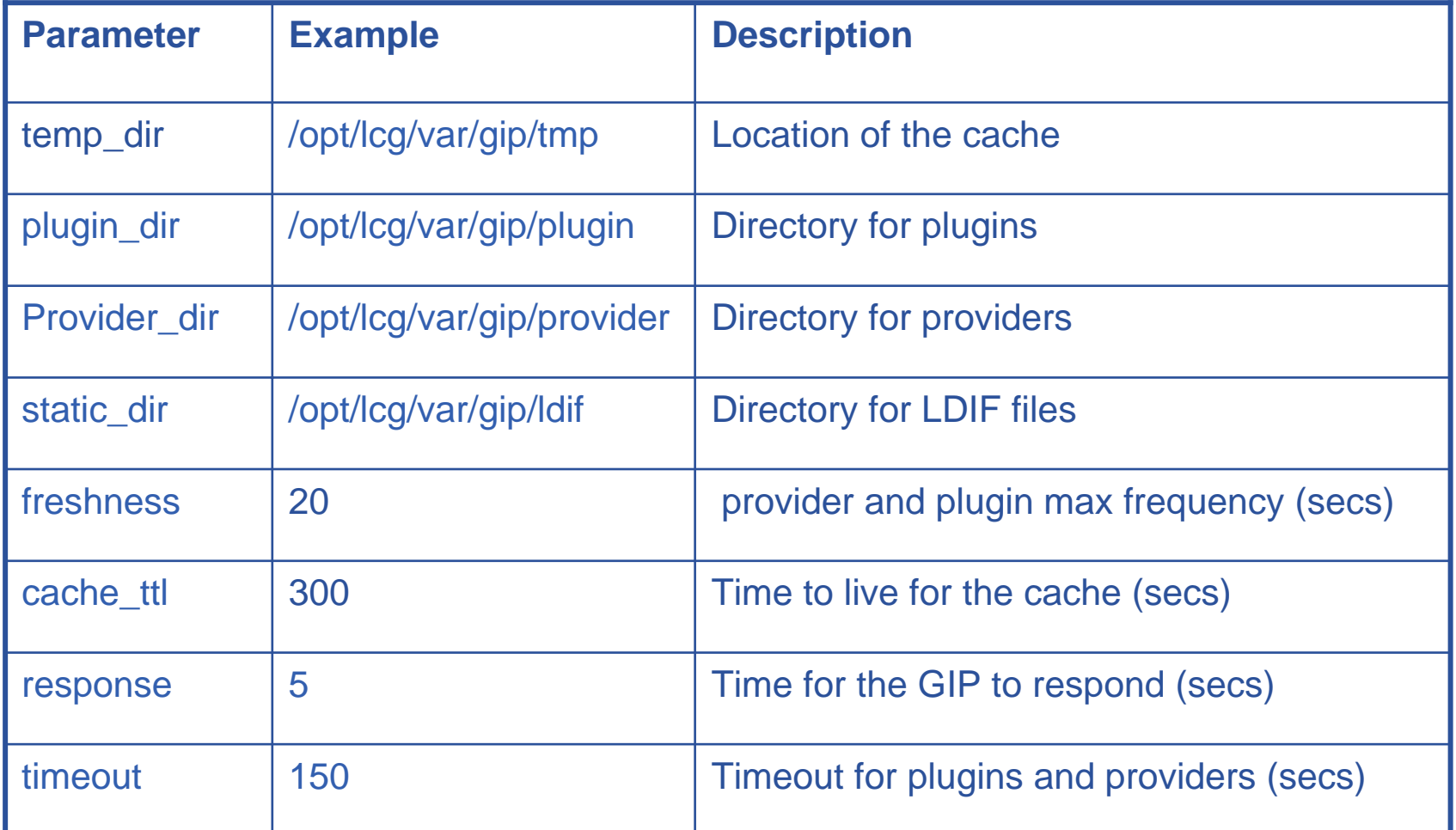

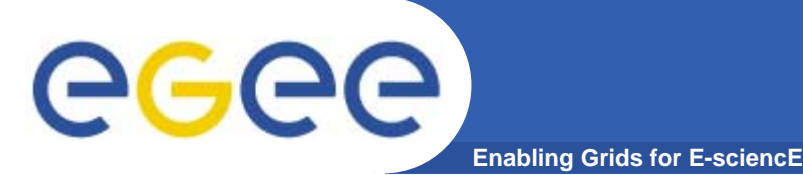

# **GIP Configuration**

- $\bullet$  **Adding plugins and providers**
	- Create a wrapper script for the plugin or provider.
		- **No args**
	- Place this either the plugin or provider directory.
	- Mainly done by configuration scripts (eg YAIM)
- $\bullet$  **GIP wrapper script (lcg-info-wrapper)**
	- Provides a clean interface to the information system.
- $\bullet$ **Run it ©**

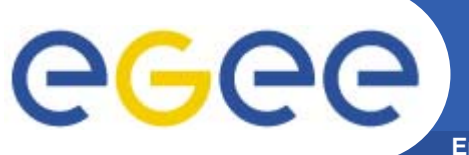

#### **GIP Troubleshooting**

**Enabling Grids for E-sciencE**

- $\bullet$  **Run the wrapper script**
	- – look for errors
		- | less
		- $\blacksquare$  > /dev/null
- $\bullet$  **Run the providers**
	- Run the script directly
		- **Look for errors again**
- $\bullet$  **Run the plugins**
	- Run the scripts directly
		- **Look for errors.**
- $\bullet$ **Read the static ldif files**
- $\bullet$  **Note**
	- Static files and providers give entries
	- Providers modify values

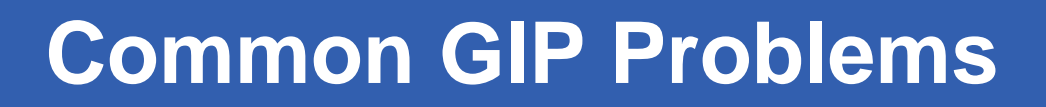

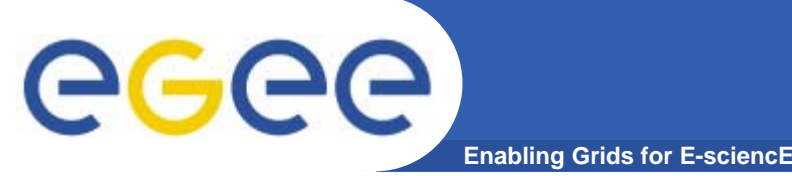

- $\bullet$  **Permissions problems.**
	- Does not work for the information system user.
		- **Set in bdii.conf or globus.conf**
		- Τ Executing as root might have caused the problem!
- $\bullet$  **Plugin/provider error**
	- Troubleshoot independently, no overall guide.
- $\bullet$  **Cache State**
	- Remove cache
		- **All files in the temp\_dir**
- $\bullet$  **Default values are returned and not the dynamic value**
	- Problem is the dynamic plugin
		- **LDAP DN s might not be identical**

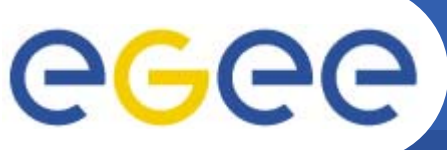

# **MDS GRIS (in 1 slide!)**

**Enabling Grids for E-sciencE**

- • **Important files**
	- Daemon Script
		- /etc/rc.d/init.d/globus-mds
	- Log File
		- /var/tmp/edginfo-globus-mds.log
	- Configuration file for providers
		- /opt/globus/etc/grid-info-resource-ldif.conf
- • **Common Problems**
	- GRIS does not show new values and MDS fails to start/restart
		- Г Stale slapd process that will not exit, force with kill –9
	- No information returned from search
		- Г Is the provider correctly defined in the grid-info-resource-ldif.conf?
		- Г Does the provider work when run as the MDS user?
	- Unreadable attribute value
		- $\mathcal{L}_{\mathcal{A}}$ Bad white space character in value (Information Provider Problem).
- $\bullet$  **Start MDS in debug mode**
	- /opt/globus/libexec/slapd -h ldap://`hostname –f`:2135 -f /opt/globus/etc/gridinfo-slapd.conf -d 0 -u edginfo
		- г Change –d option for different debug option
			- •*man slapd.conf, see loglevels for more details*

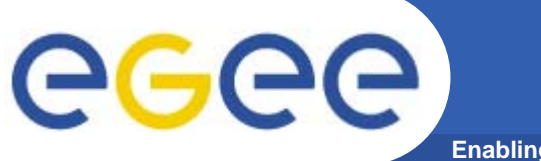

**BDII**

**Enabling Grids for E-sciencE**

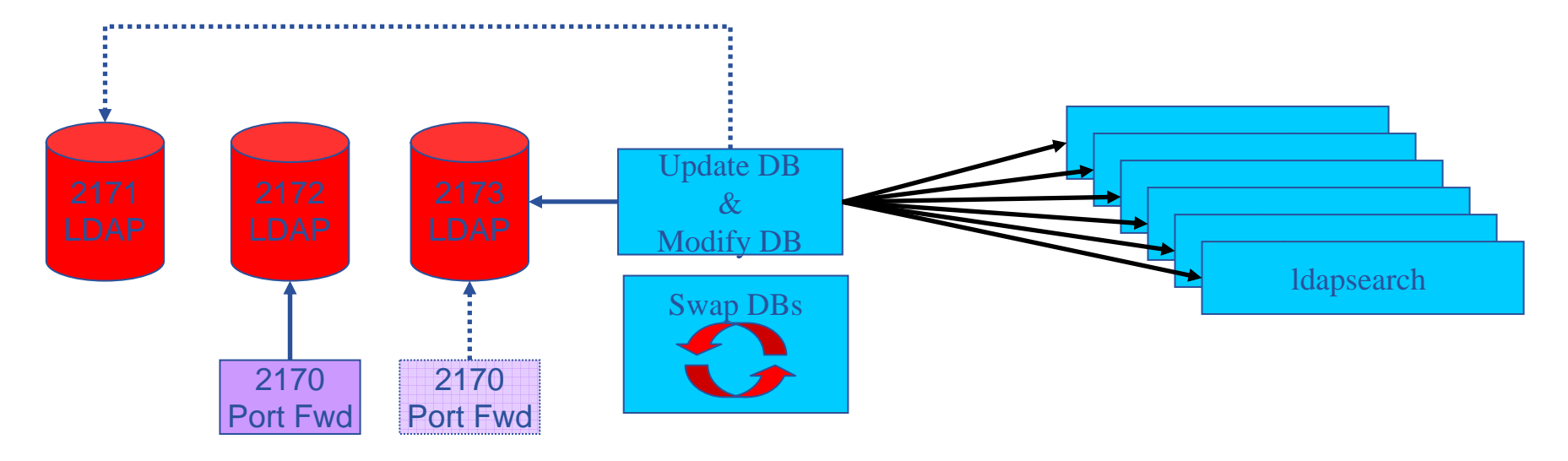

- • **Multiple DBs instances used to increase performance**
	- Read only, write only and one spare for queries to finish.
	- This functionality is enabled by the port forwarder.
- $\bullet$  **List of sources to query from local file**
	- Can be updated from a web page.
	- More than one DBs is used, separate read and write.
- $\bullet$  **Can also use a local LDIF file to modify DB after population.**
	- Can be updated from a web page.

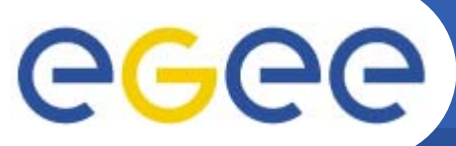

# **BDII Configuration File**

**Enabling Grids for E-sciencE**

#### •/opt/bdii/etc/bdii.conf

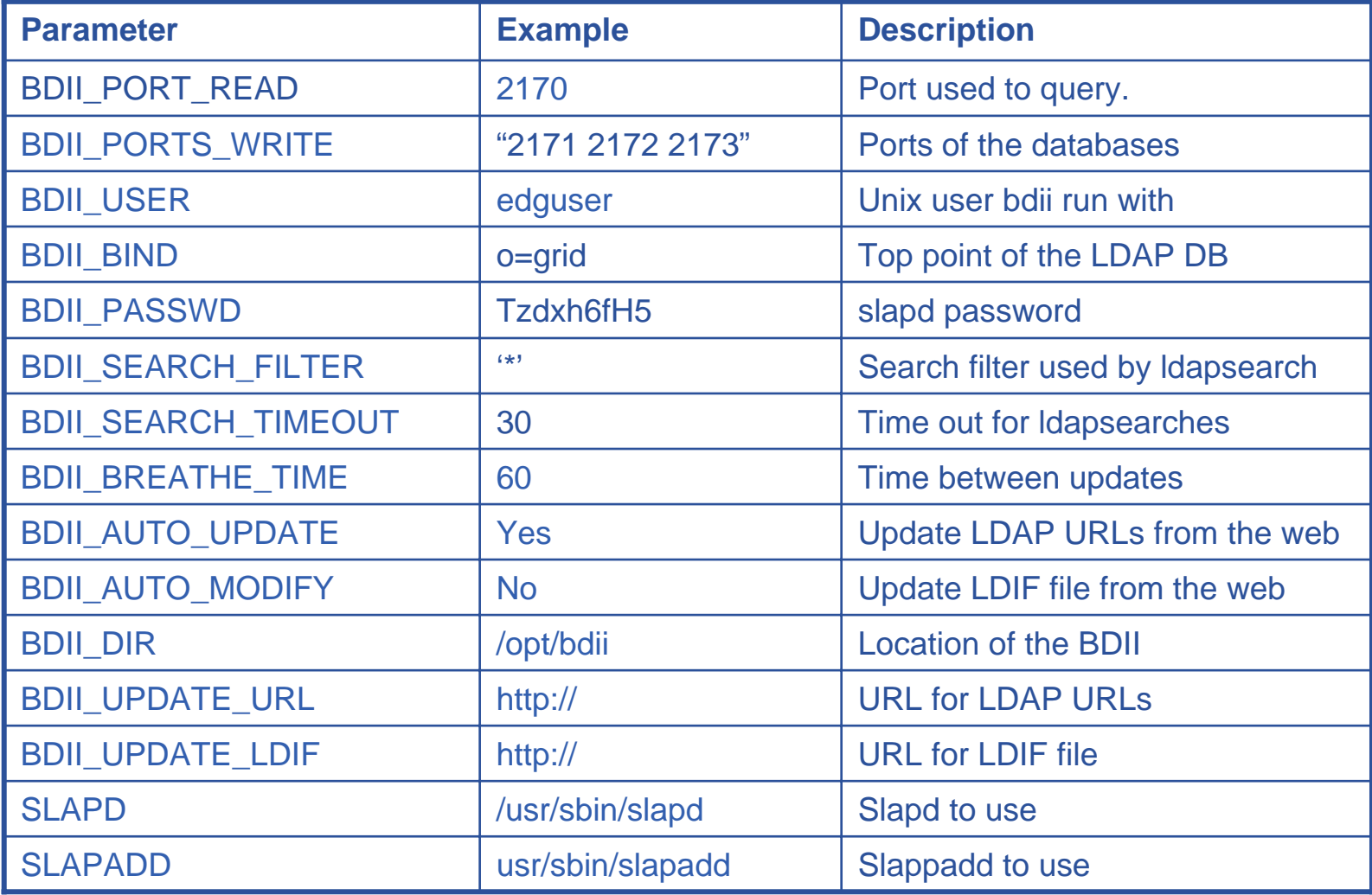

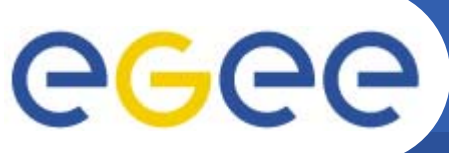

# **BDII Configuration**

**Enabling Grids for E-sciencE**

- • **Important files**
	- Daemon
		- /etc/rc.d/init.d/bdii
	- Configuration file
		- /opt/bdii/etc/bdii.conf
	- Log file
		- /opt/bdii/var/bdii.log
- $\bullet$ **Format of bdii-update.conf**

Site1 ldap://<hostname>:2170/mds-vo-name=site1,o=grid

Resource1 ldap://<hostname>:2170/mds-vo-name=resource,o=grid Resource2 ldap://<hostname>:2135/mds-vo-name=local,o=grid

Resource3 file://opt/lcg/libexe/lcg-info-wrapper

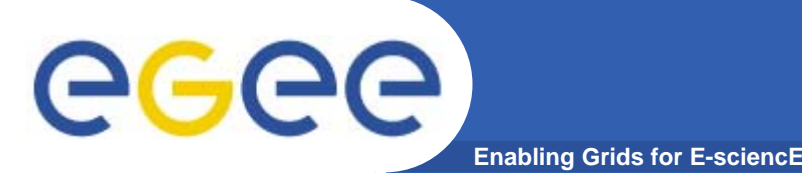

- $\bullet$  **No information found in BDII**
	- $-$  Is the URL that provides this information in the bdii-update.conf?
	- Does this URL return the required information?
		- The URL could time out , (check the bdii log file).
- $\bullet$  **Entry's missing in the BDII**
	- They entry could be rejected if the LDIF is invalid, (check the bdii log)
- $\bullet$  **Top-level BDIIs must all use the web based config file.** 
	- This is automatically generated from the GOC DB.
		- Must ensure that the site URL in the GOC DB is correct.
- $\bullet$  **It takes ages to do an ldapseach**
	- Slapd cache size could be too small

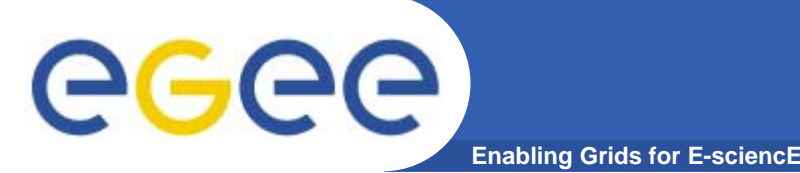

- $\bullet$  **Developed to meet a requirement from the VOs.** 
	- Modifies the information to their liking
		- White list and black list services.
	- Only the VO manger can white list and black list the services.
- $\bullet$  **Generates an LDIF modify file.**
	- Web based.
- $\bullet$  **BDII can be configured to use this file**
	- Will modify the database after population
	- –For use only with top-level BDIIs
- $\bullet$  **Linked with the Site Functional Tests Portal** 
	- Can automatically remove a site if it fails a functional tests
		- It's the VOs choice.

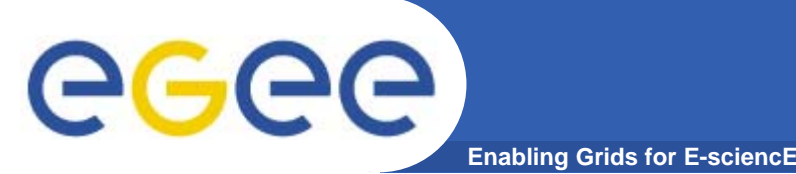

- $\bullet$  **It is important that the information is correct**
	- Miss configured sites have in the past
		- **Stopped services to to run grid wide!**
		- Τ Caused black holes for job submission.
- $\bullet$  **Information must agree with the GlueSchema**
	- http://infnforge.cnaf.infn.it/glueinfomodel/
	- http://infnforge.cnaf.infn.it/glueinfomodel/uploads/Spec/GLUEInfo Model\_1\_2\_final.pdf
- $\bullet$  **And be accurate**
	- Grid Status (gstat) does basic sanity checks for the each site
	- http://goc.grid.sinica.edu.tw/gstat/
	- Grid Wiki gives solutions to common problems
	- http://goc.grid.sinica.edu.tw/gocwiki/FrontPage

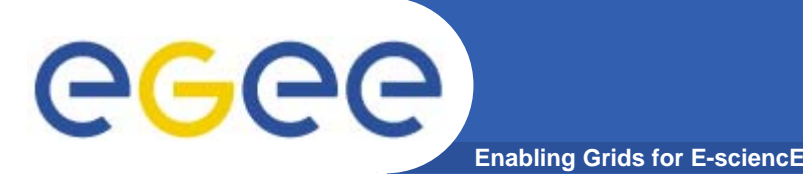

# **Solving Tricky Problems**

- $\bullet$  **Is the is LDIF valid?**
	- $-$  Try inserting it into and LDAP DB
- $\bullet$  **How do I do that?**
	- Use this script.
	- http://lfield.web.cern.ch/lfield/info-test
- **How do I use the script?**
	- Create a file contining the LDIF (| > output.ldif)
	- Usage: ./info-test <file>
- $\bullet$  **Solving standard LDAP errors.**
	- Is the problem/solution in the GOC wiki?
	- Google  $\odot$

#### **User Tools**

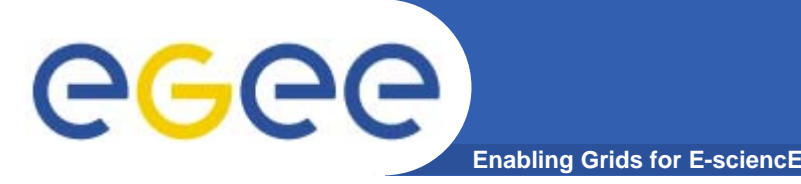

- $\bullet$  **lcg-infosites and lcg-info**
	- Can be used to query the information system
	- For more information see the User Guide
		- $\mathcal{L}_{\mathcal{A}}$ https://edms.cern.ch/file/722398//gLite-3-UserGuide.pdf
- $\bullet$  **lcg-ManageVoTag**
	- Used by the Vos to publish software environment tags
	- Publishes to /opt/edg/var/info/<VO>/<VO>.list
		- **Ensure the VO can write here!**
	- Used by plugin lcg-info-dynamic-software-wrapper

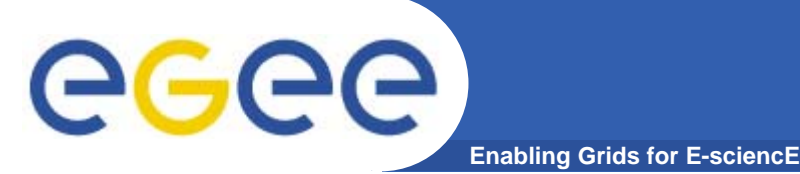

#### **Future Work**

- $\bullet$  **Replacing all GRIS's with BDIIs**
	- Need to improve the use of mds-vo-name
- $\bullet$  **Merging of the BDII and GIP**
	- Both do LDAP\_ADD and LDAP\_MODIFY
		- $\mathcal{L}_{\mathcal{A}}$  Single method
			- *Use of common plugins*
	- BDII turns the GIP into a daemon
- $\bullet$ **Fixing the Schema**
- $\bullet$  **Improve Service publishing**
	- Merge of GIP and rgma-servicetool
- $\bullet$ **Rollout of Service Discovery.**

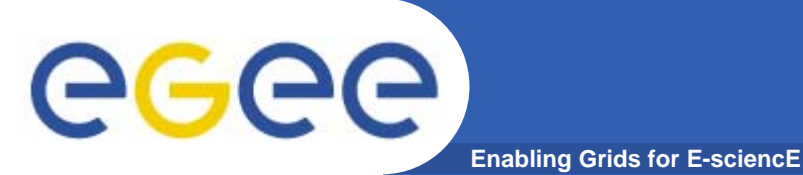

•

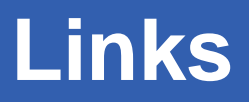

- **http://www.cern.ch/lfield/bdii**
- $\bullet$ **http://www.cern.ch/lfield/gip**
- $\bullet$  **http://infnforge.cnaf.infn.it/glueinfomodel/index.php/Mai n/HomePage**
- $\bullet$ **http://lfield.home.cern.ch/field/trouble.html**
- $\bullet$  **https://edms.cern.ch/file/722398//gLite-3- UserGuide.pdf**